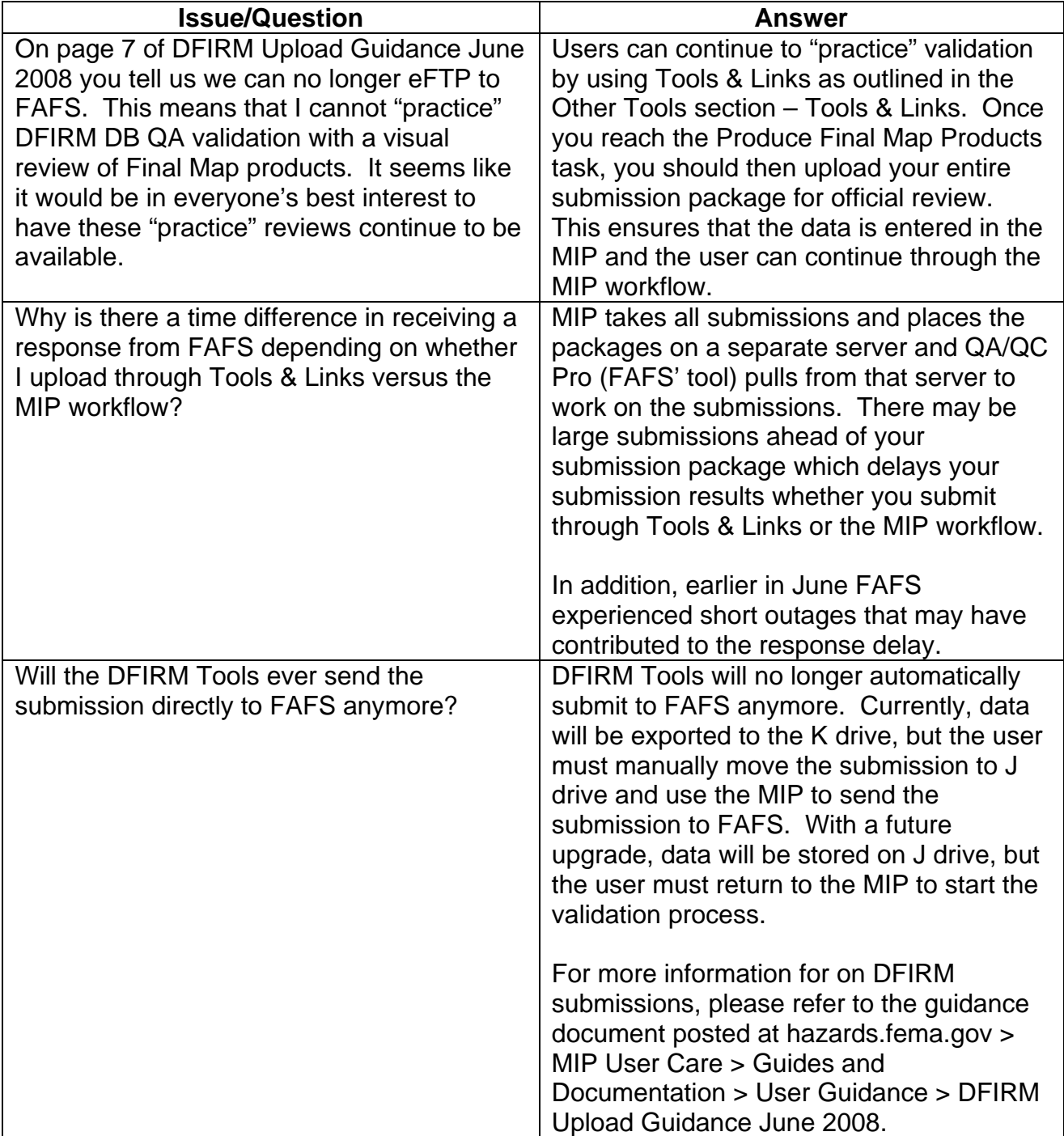

## Mapping<br>INFORMATION PLATFORM **Issues/Questions from the MIP Studies Workflow Open Conference Call on June 12, 2008**

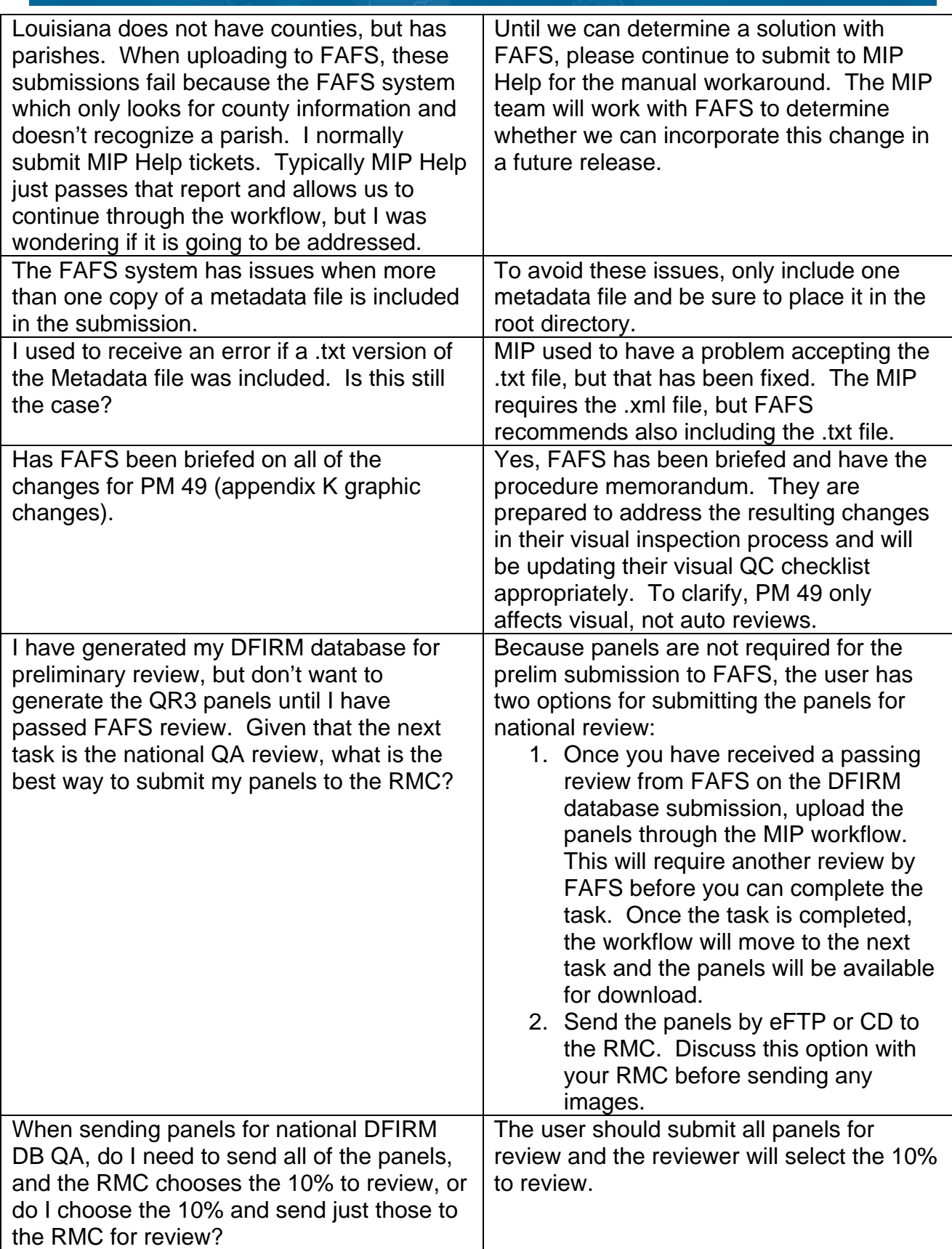

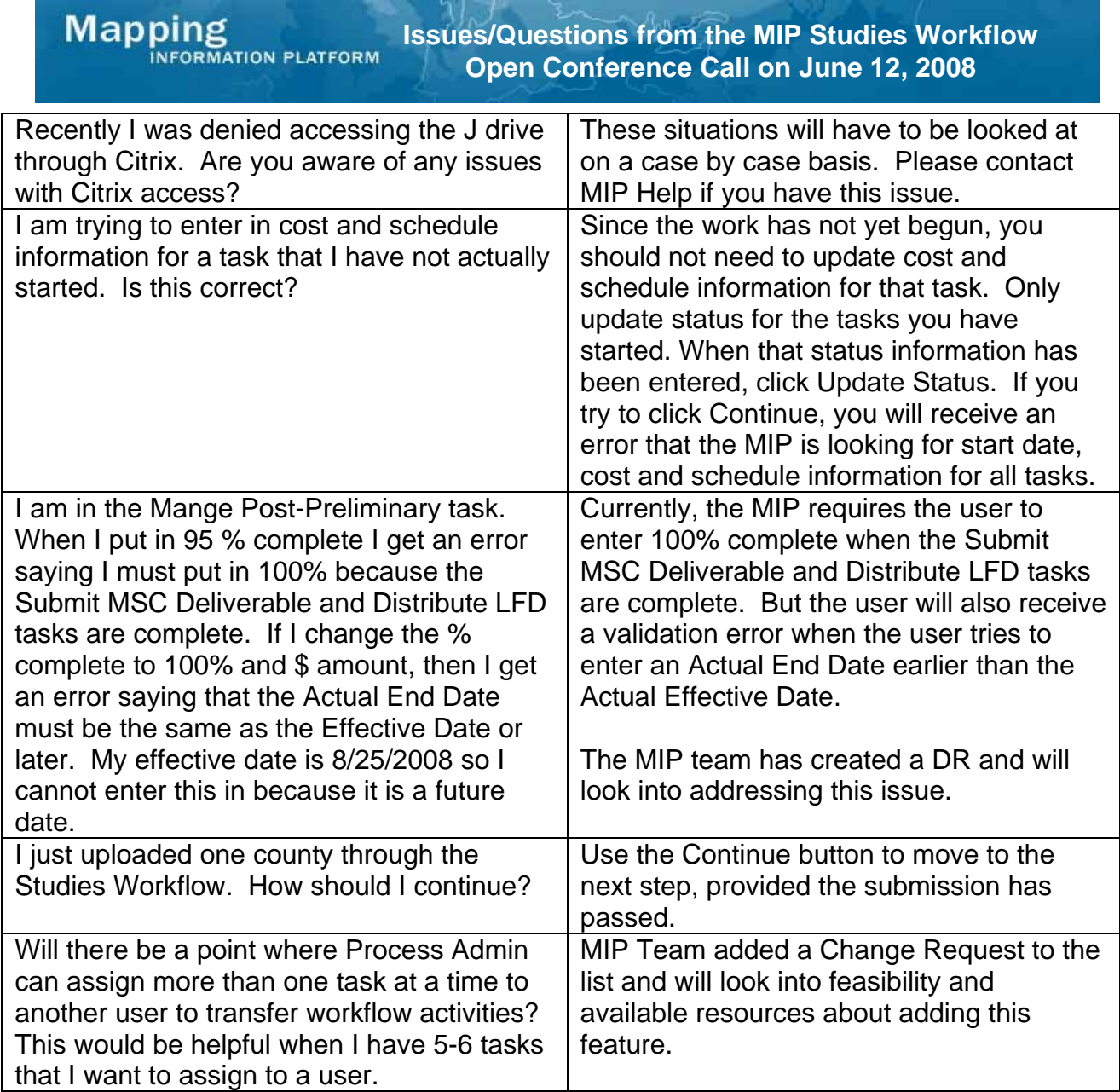